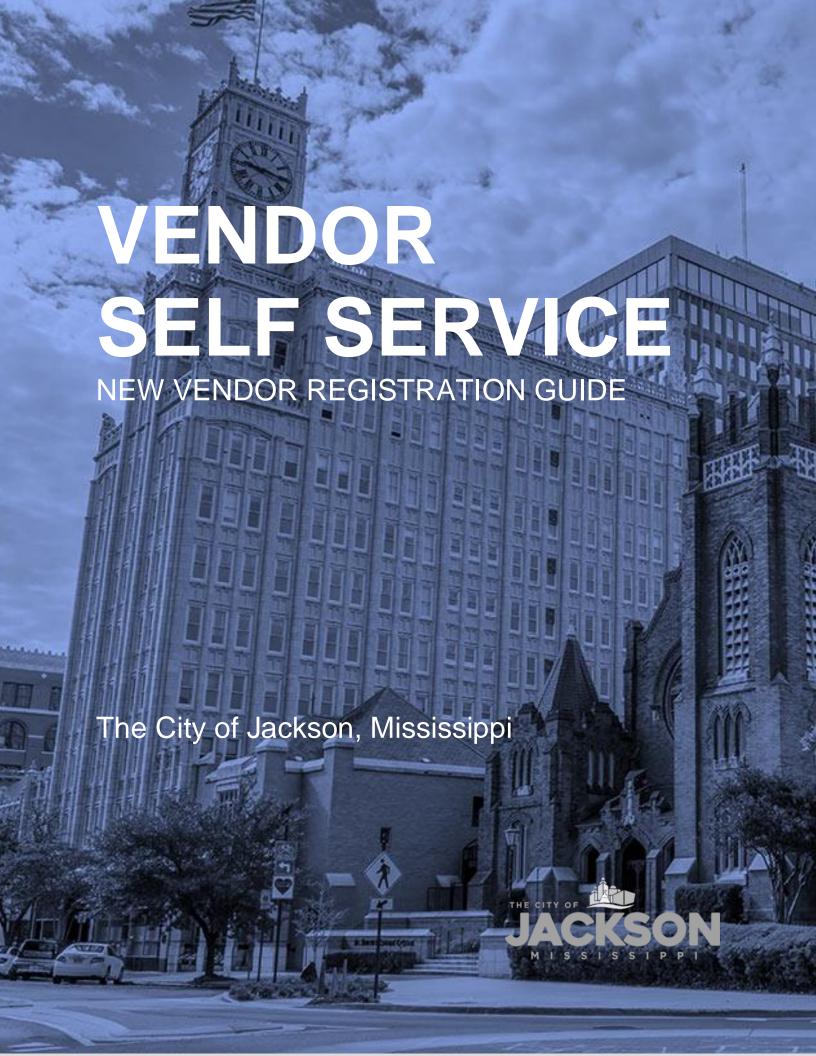

# REGISTRATION REQUIREMENT

All vendors doing business with the City of Jackson are required to register on the Vendor Self Service (VSS) platform. The VSS platform allows vendors doing business with the City of Jackson to manage their company profiles online; view purchase orders and contracts; and track payments.

# DIRECT DEPOSIT

Updated: March 27, 2024

During the registration process, vendors should also complete and attach the required <u>W-9 Form</u> and <u>Direct Deposit (ACH) Form</u> to their VSS applications. Direct Deposit will ensure that vendors receive their payments in a timely, efficient, and predictable manner.

# CONTACT INFORMATION

If you require further assistance from the City of Jackson, please contact the Vendor Helpline by emailing <a href="mailto:vendorhelp@jacksonms.gov">vendorhelp@jacksonms.gov</a> or by calling 601-960-1025.

You may also find more information on the City of Jackson's Purchasing Division website: https://www.jacksonms.gov/purchasing-division/

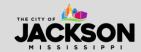

# **HOW TO REGISTER**

# STEP 1

Visit https://selfservice.jacksonms.gov/vss/Vendors/default.aspx

Once on the VSS portal, select Log In/Register.

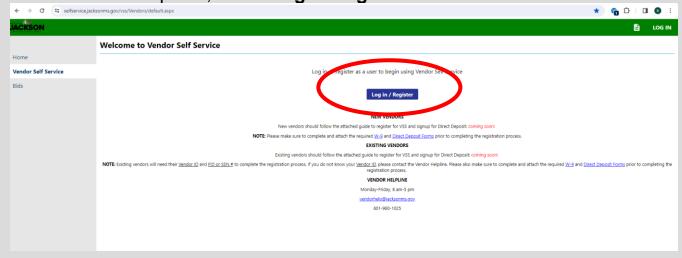

**STEP 2**Once redirected to a new page, select **create an account** at the bottom.

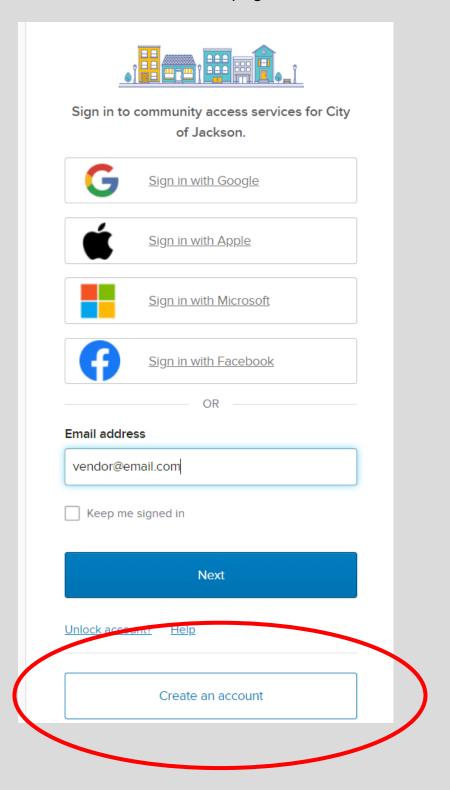

Please **fill in all required account information**, including email, first name, last name, phone number and password (carefully review password requirements). **Then press sign up**.

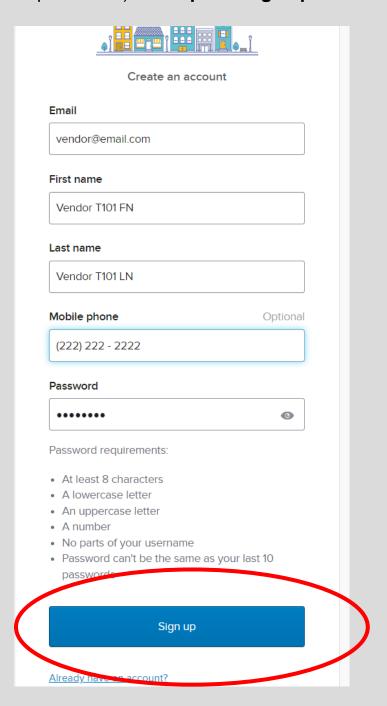

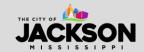

The system will then require you to **enter a code** sent to the email address used to register for VSS. Check your email for the code.

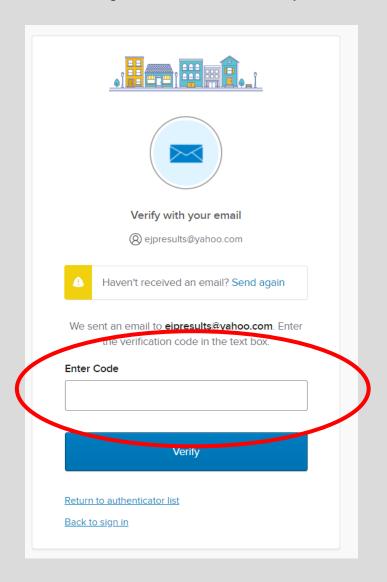

\*\*IMPORTANT NOTE: Sometimes it can take 2 to 3 minutes to receive the code activation email from VSS. Emails from VSS can also be directed to spam or junk so please make sure you check these folder locations just in case the email is not delivered to your inbox.

Once signed up, you will be redirected to a new screen. Please click on **Create New Vendor** to register your business with the City of Jackson.

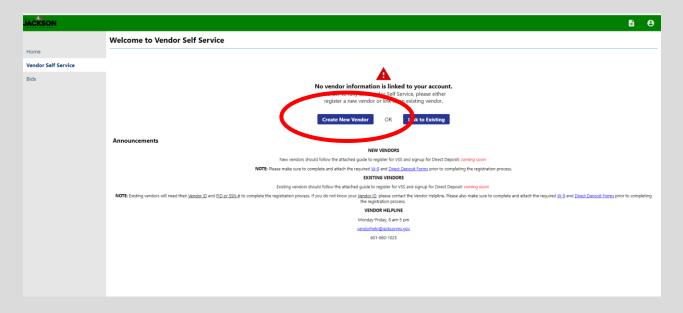

# STEP 6

On the new vendor registration page, please complete all required fields. Once all fields have been completed, click **continue**.

|                                                                                                 | nter Vendor Registration Information |                                                                                                    |  |
|-------------------------------------------------------------------------------------------------|--------------------------------------|----------------------------------------------------------------------------------------------------|--|
| Company Information<br>ompany Name*                                                             | Vendor Address *Address              |                                                                                                    |  |
| ine 2 (OPTIONAL)                                                                                | Line 2 (OPTIONAL)                    |                                                                                                    |  |
| ine 3 (OPTIONAL)                                                                                | Line 3 (OPTIONAL)                    |                                                                                                    |  |
| ine 4 (OPTIONAL)                                                                                | Line 4 (OPTIONAL)                    |                                                                                                    |  |
| loing business as (if different from above)                                                     | City *                               | State *                                                                                                    |  |
| endor Type                                                                                      | Zip Code *                           | N/A V                                                                                                    |  |
| Foreign Entity                                                                                  | Zip code                             | → (Satistical Control of Control of Control |  |
| ☐ Send Accounts Payable checks to the above address ☐ Send Purchase Orders to the above address | Country                              | Geographic                                                                                                    |  |
| EMAIL                                                                                           | Fax Number                           | Select Type 🗸                                                                                                    |  |
| /ebsite                                                                                         |                                      |                                                                                                    |  |

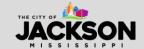

#### **Company Information:**

- 1. **Company name** the vendor's name or business name. Your business name is often the name used to legally incorporate your business.
- 2. **Doing business as (optional)** the vendor's name or business name, if different from the company name. This is often the name used for branding or marketing purposes, sometimes differing from the name of legal incorporation.
- 3. Vendor type
  - i. **Foreign entity** please let us know if your company is registered as a foreign business (outside the U.S.).
- 4. **Send Accounts Payable Checks to the above address?** refers to the address in the Vendor Address section to the right side of the screen.
- 5. **Send Purchase Orders to the above address?** refers to the address in the Vendor Address section to the right side of the screen.
- 6. **Email** the primary email for this contact. <u>All notifications and alerts, such as registration confirmation, messages, and password hints will be sent here.</u>
- 7. **Website** insert the web link for this company if it exists.
- 8. **DUNS (optional)** only enter if applicable. Otherwise, this field can be left blank.
- 9. California Permit number leave blank.

#### **Vendor Address:**

- 1. Address enter your company's address.
- 2. **City** enter your company's city.
- 3. **State** enter your company's state.
- 4. **Zip Code** enter your company's zip code.
- 5. **County** leave blank.
- 6. **Country** the country of your company's incorporation (e.g., USA). If the country listed is not the USA, ensure you also select the **foreign entity** box.
- 7. **Geographic** leave blank.
- 8. Fax Number an optional field.
- 9. **Minority business enterprise (MBE)** Please let us know if your company identifies as a minority business enterprise (MBE). An MBE is typically defined as a business that is at least 51% minority- or woman-owned and operated.
  - a. Please let us know if you are an MBE. If the box is selected, the Equal Business Opportunity Office (EBO) for the City of Jackson will reach out after you complete the VSS registration to invite you to apply for MBE certification. To assist the EBO program in increasing minority participation, the City of Jackson created the MBE Certification Program. The purpose of the MBE Certification Program is to allow prime contractors to subcontract with MBEs. If you are a minority (e.g., African Americans, Native Americans, Asian Americans, Hispanic Americans) or female business enterprise that performs a commercially useful function (i.e., construction, architectural/engineering services, professional services, non-professional services, and goods/commodities/wholesale), we invite you to get certified as an MBE. To find out more information, please visit: <a href="https://jackson.diversitycompliance.com/Default.asp">https://jackson.diversitycompliance.com/Default.asp</a>

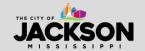

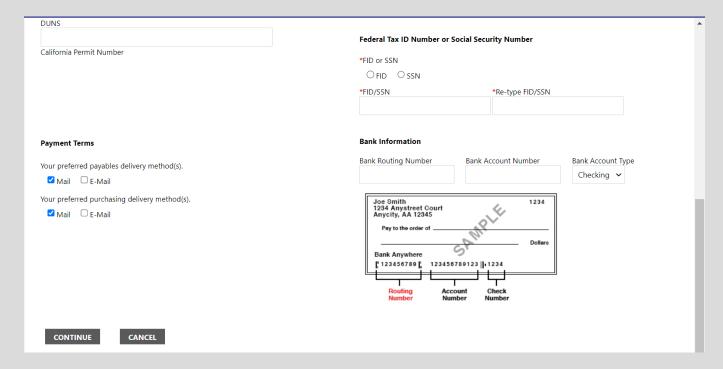

### **Federal Tax ID Number of Social Security Number**

- You must provide either your Federal Tax ID Number (FID) or Social Security Number (SSN). The City of Jackson must have this information to issue your business a 1099 each year. Once you have entered your FID or SSN, please type it in again to confirm it is accurate.
  - a. Your FID or SSN **MUST** be unique to your vendor. **This # cannot be shared with another business registered with the City of Jackson**.

#### **Payment Terms**

- Your preferred payables delivery method(s) indicates how your business would like to receive payment for goods or services.
- 2. Your preferred purchasing delivery method(s) indicates how your business would like to receive purchase orders.

#### **Bank Information**

Please provide your bank routing number, account number, and account type. This information will help us enroll your firm in Direct Deposit. This will ensure your business gets paid by the City in a more predictable and efficient manner.

- 1. **Bank Routing Number –** please insert your bank routing number.
- 2. Bank Account Number please insert your bank account number.
- 3. **Bank Account Type –** select whether your account is Checking or Savings.

\*\*IMPORTANT NOTE: Providing your banking information does not complete the Direct Deposit (ACH) enrollment process. You must still complete the required Direct Deposit (ACH) Form and attach the form at the end of the VSS registration process.

Updated: March 27, 2024

Once you have entered your vendor registration information, you will need to complete a few more steps. Start by selecting **Add**.

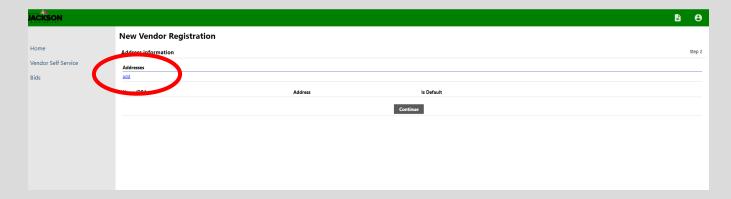

Enter the required general vendor contact information. This information generally matches the information already included earlier in the registration process. Please just ensure everything matches.

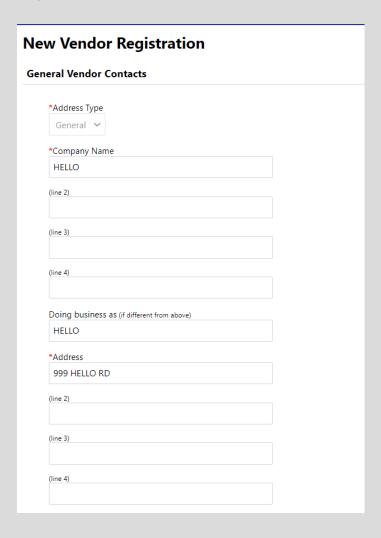

- 1. **Address Type** this field should be auto populated.
- 2. **Company Name** insert the company field. This defines the name that appears on items sent to this remit address.
- 3. The Address, City, State, Zip, and Country defines your business remit address.
- 4. **Fax** an option field.

Updated: March 27, 2024

5. **Email** – contains the email address for remittance.

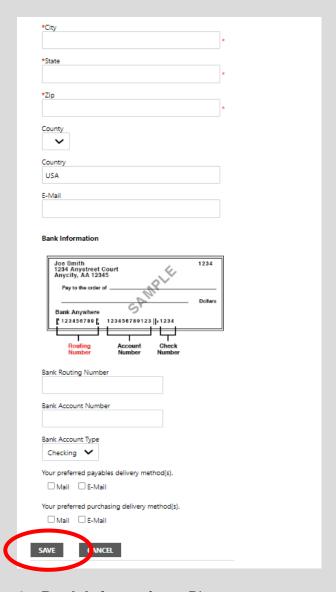

- 6. Bank Information Please re-enter your bank routing number, account number, and account type. This information will help us enroll your firm in Direct Deposit. This will ensure your business gets paid by the City in a more predictable and efficient manner.
  - a. Bank Routing Number please insert your bank routing number.
  - b. Bank Account Number please insert your bank account number.
  - **c. Bank Account Type –** select whether your account is Checking or Savings.

\*\*IMPORTANT NOTE: As previously noted, providing your banking information does not complete the Direct Deposit (ACH) enrollment process. You must still complete the required Direct Deposit (ACH) Form and attach the form at the end of the VSS registration process.

7. Select **save** when all fields have been completed.

You will then be presented with the screen below. Select **Continue**.

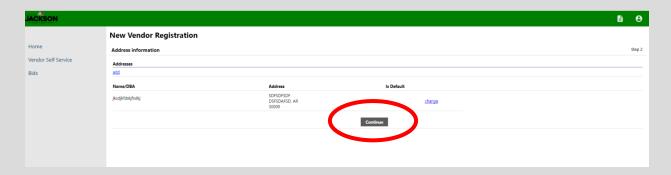

### **STEP 10**

Now complete your user contact information to add personnel contacts for your company, as needed. Once completed, select **Continue**.

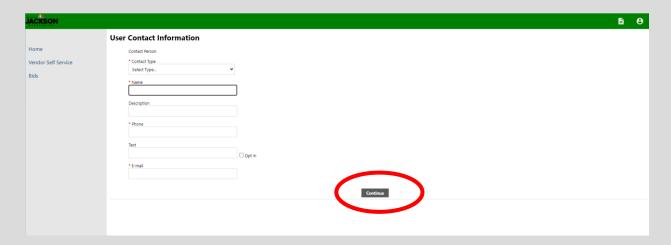

- 1. **Contact Type** select the contact type from the drop-down menu.
  - a. **General Contact** a general point of contact for the vendor.
  - b. **Accounts Payable** a point of contact for the individual who handles accounts payable for the registered vendor.
  - c. **Purchasing** a point of contact for the individual who handles purchasing for the registered vendor.
- 2. **The Name** enter the first and last name of the contact.
- 3. **The Description** this field is optional, but does indicate the descriptive information about the contact, such as job title (e.g., President & CEO).
- 4. **Phone** the primary phone number for the contact listed.
- 5. **Text** an optional field for a cellphone number to receive text messages. **Please** check the Opt In box in order to receive text messages from the City.
- 6. **Fax** an optional field.

Updated: March 27, 2024

7. **Email** – the primary email for the contact listed.

\*\*IMPORTANT NOTE: Please note that each registered vendor can have multiple user contacts. This is why there is a separate section to complete user contact information. The information provided in this form may differ from the company information provided in the general registration process.

### **STEP 11**

Updated: March 27, 2024

Once you have completed inputting contact information, you may either add another **New Contact** or press **Continue**.

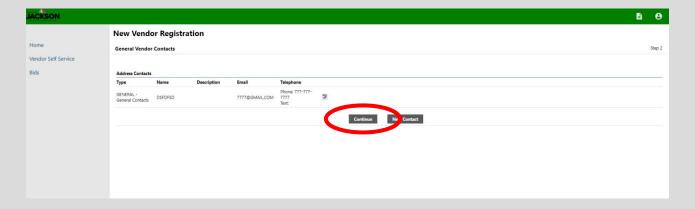

Now that you have registered as a vendor and submitted your contact information, let the City of Jackson know what types of commodities or services you sell. It is important that you <u>select all commodities or services sold by your business</u> as this will make City staff aware of potential business opportunities.

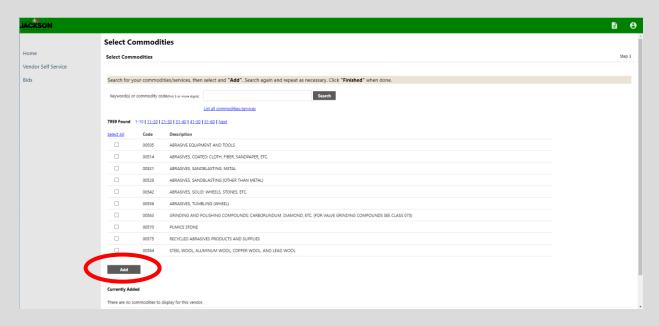

#### **How to Add Commodities or Services**

Updated: March 27, 2024

- 1. You can either search for specific commodities using the **search bar** or **browse through the list.**
- Select the checkbox next to the commodity or service that applies. Multiple
  commodities can be selected and added at one time. Then click Add below the
  list of commodities.
- 3. To remove a commodity or service, click **Remove** next to the commodity or service under **Currently Added**.
- 4. When finished, click **Continue** to be taken to the **Review** page.

Once complete, the system will display the screen below. Please review your information to make sure its accurate. If it needs to be updated, please select **change**.

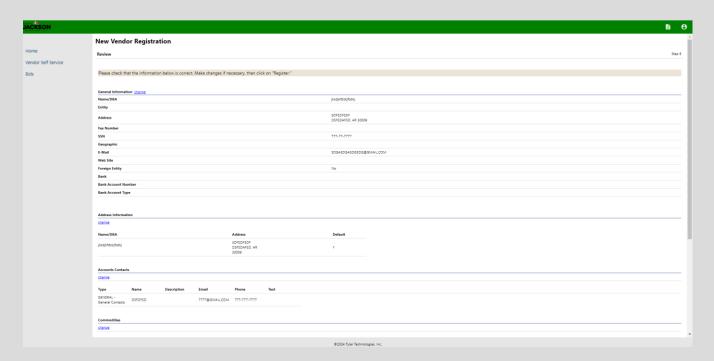

Once you have confirmed your information is accurate, please scroll down to the bottom of the screen and complete the required <u>W-9 Form</u> and <u>Direct Deposit (ACH) Form</u>. Click **Attach** to select the file to be **uploaded** from your computer.

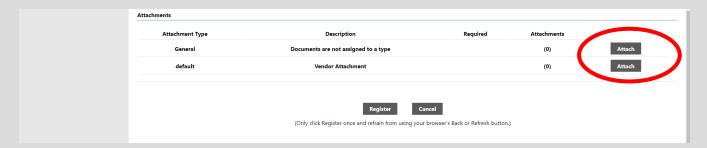

After clicking attach, select **Choose File** to upload your documents.

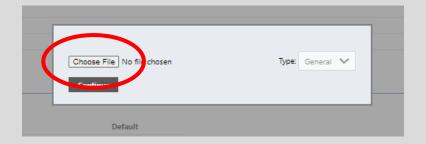

Once both documents have been uploaded and attached, select Register.

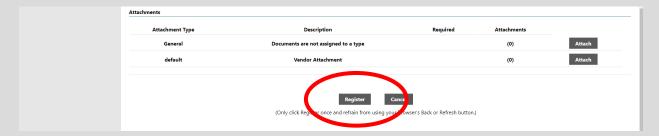

### **STEP 14**

The system will take a few moments to save your information. As shown, please **DO NOT** navigate away from the screen while the data is being sent. If you leave this screen before the information is saved, you will be forced to restart the registration process.

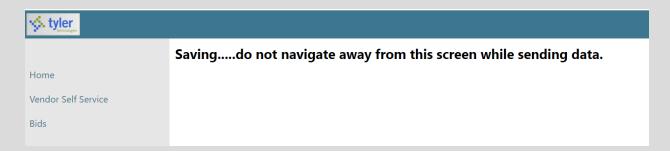

Updated: March 27, 2024

Once complete, you should see a screen like the one below. This will serve as your **Registration Confirmation**.

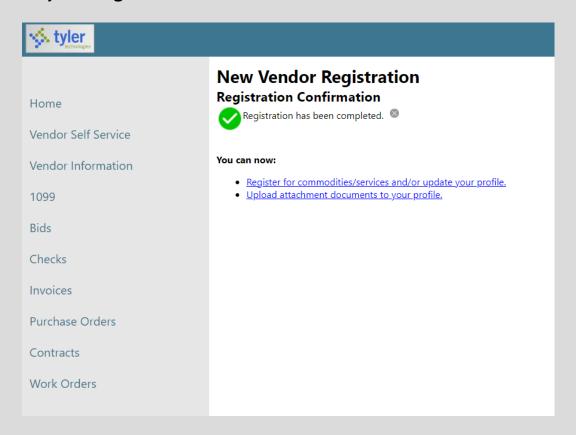

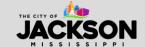

After registering, you should receive a confirmation email. Please check your inbox for this email.

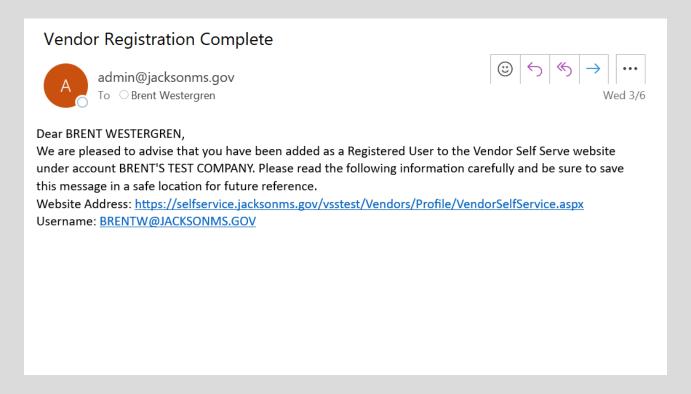

\*\*IMPORTANT NOTE: Sometimes it can take 2 to 3 minutes to receive the registration confirmation email from VSS. Emails from VSS can also be directed to spam or junk so please make sure you check these folder locations just in case the email is not delivered to your inbox.

Updated: March 27, 2024

Once registered, you will be able to **manage your information and profile online** via VSS. You will also be able to view your 1099, your bids, checks, invoices, purchase orders, contracts, and work orders.

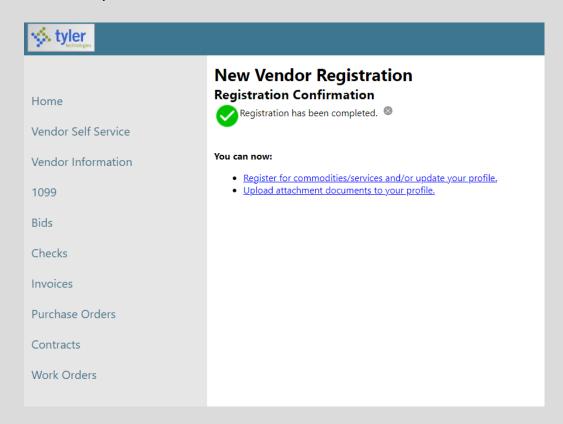

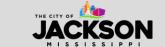